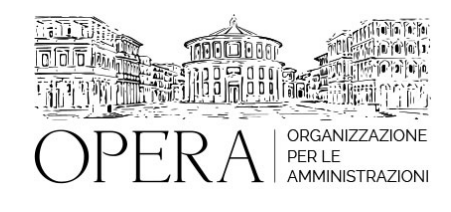

# **IL NUOVO CCNL 2019-2021 COMPARTO FUNZIONI LOCALI**

#### **Codice MEPA:** AM2023108

martedi', 20 Giugno 2023

#### **Relatore**:

**Dott. Antonio NADDEO** - Presidente A.Ra.N.: Agenzia per la Rappresentanza Negoziale delle Pubbliche Amministrazioni

**Dott.ssa Valentina LEALINI** – Dirigente ARAN, UO Regioni ed Autonomie Locali

**Dott.ssa Daniela DI BERARDINO** – PO ARAN UO Regioni ed Autonomie Locali

- Il sistema delle relazioni sindacali: novità rispetto il ccnl 2016/2018
- Informazione
- Confronto
- Organismo paritetico per l'innovazione
- Contrattazione collettiva integrativa
- Il nuovo sistema di classificazione del personale
- La nuova classificazione in aree
- Norma di primo inquadramento nel nuovo sistema di classificazione del personale
- Le progressioni economiche all'interno delle aree
- Le progressioni tra le aree
- Disposizioni per le Unioni di Comuni e i servizi in convenzione
- Il rapporto di lavoro
- Il contratto individuale di lavoro
- Periodo di prova
- Il fascicolo personale
- Identità alias in percorsi di affermazione di genere
- Ricostituzione del rapporto di lavoro
- Orario di lavoro ed istituti collegati
- Tempi di vestizione e svestizione personale operante in strutture sanitarie
- Pause
- Ferie
- Permessi, assenze e congedi
- Assenze per malattia
- Diritto allo studio
- Formazione del personale
- Il lavoro flessibile

### **DESTINATARI**

Dirigenti, Responsabili, Funzionari ed addetti dei Settori Personale; Segretari, Direttori, Assessori, Responsabili degli Uffici Affari Generali e Finanziari e tutti i Dirigenti/Responsabili di servizio di PA.

dalle ore 9:00 alle ore 13:00

e dalle ore 14:30 alle ore 16:30

## **NOTE**

#### **QUOTA DI PARTECIPAZIONE WEBINAR**

**Primo partecipante - € 350**

**Secondo e terzo partecipante - € 270**

**A seguire - € 210**

#### **Comuni con numero di abitanti inferiore a 8000 - € 210 a partecipante**

La quota comprende: accesso all'aula virtuale, materiale didattico, attestato di partecipazione e replay del corso per 30 giorni dalla data di svolgimento del corso (su richiesta)

### **Le quote si intendono ad utente + IVA (se dovuta)**

(Se la fattura è intestata ad Ente Pubblico, la quota è esente IVA, ai sensi dell'art. 10, D.P.R. n. 633/72)

(Si applica il bollo di € 2 a carico del cliente per fattura esclusa IVA di valore superiore a € 77,47)

Per maggiori info rivolgersi alla segreteria: 0804676784

# **MODALITÀ DI ISCRIZIONE**

E' possibile iscriversi al corso telematicamente accedendo al sito [www.operabari.it](http://www.operabari.it/), entrando nella sezione specifica del corso ed utilizzando il tasto "iscriviti on-line" presente in fondo alla pagina.

Diversamente è possibile contattare i nostri uffici:

[segreteria@operabari.it](mailto:segreteria@operabari.it)

0804676784

## **MODALITÀ DI PAGAMENTO**

Versamento della quota con bonifico bancario intestato a OperA SRL

### BPER BANCA – IT57D0538704005000043104884

INTESA SAN PAOLO – IT59U0306941753100000002114

# **TEST DI VALUTAZIONE DEL'APPRENDIMENTO (OPZIONALE)**

E' possibile richiedere la somministrazione del test di verifica dell'apprendimento per il rilascio dell'attestato di superamento con profitto del corso.

n.b. La richiesta dovrà pervenire non oltre il terzo giorno precedente la data di inizio del corso.

# **FRUIZIONE E REQUISITI TECNICI**

### **Accesso alla piattaforma: www.operlapa.it**

I nostri operatori provvederanno ad effettuare la registrazione in piattaforma e trasmetteranno un'email con le credenziali di accesso all'indirizzo indicato in fase di iscrizione al corso.

In caso di smarrimento delle credenziali è possibile richiedere una nuova password utilizzando la funzione presente sotto il tasto LOGIN del sito www.operlapa.it: sarà sufficiente inserire nell'apposito campo l'indirizzo email fornito al momento dell'iscrizione al corso (solitamente quello istituzionale).

In caso di difficoltà contattare i nostri uffici al 0804676784.

### **Accesso al corso**

Il discente riceverà una seconda email di conferma di accesso al corso cui è iscritto. Da quel momento è possibile accedere alla piattaforma con le proprie credenziali e, successivamente, cliccare sul titolo del corso dove l'utente troverà il pulsante per collegarsi al webinar (aula digitale) e le altre funzionalità (download del materiale didattico, dell'attestato di partecipazione, questionario della qualità, domande al docente e accesso al replay). Nella stessa email sono contenute tutte le istruzioni di fruizione dell'attività formativa.

# **ZOOM**

E' consigliato dotarsi del software o dell'app di ZOOM sul dispositivo su cui si seguirà il corso.

In caso di difficoltà i nostri operatori sono sempre a vostra disposizione al numero 0804676784

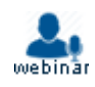